## Покадровая анимация

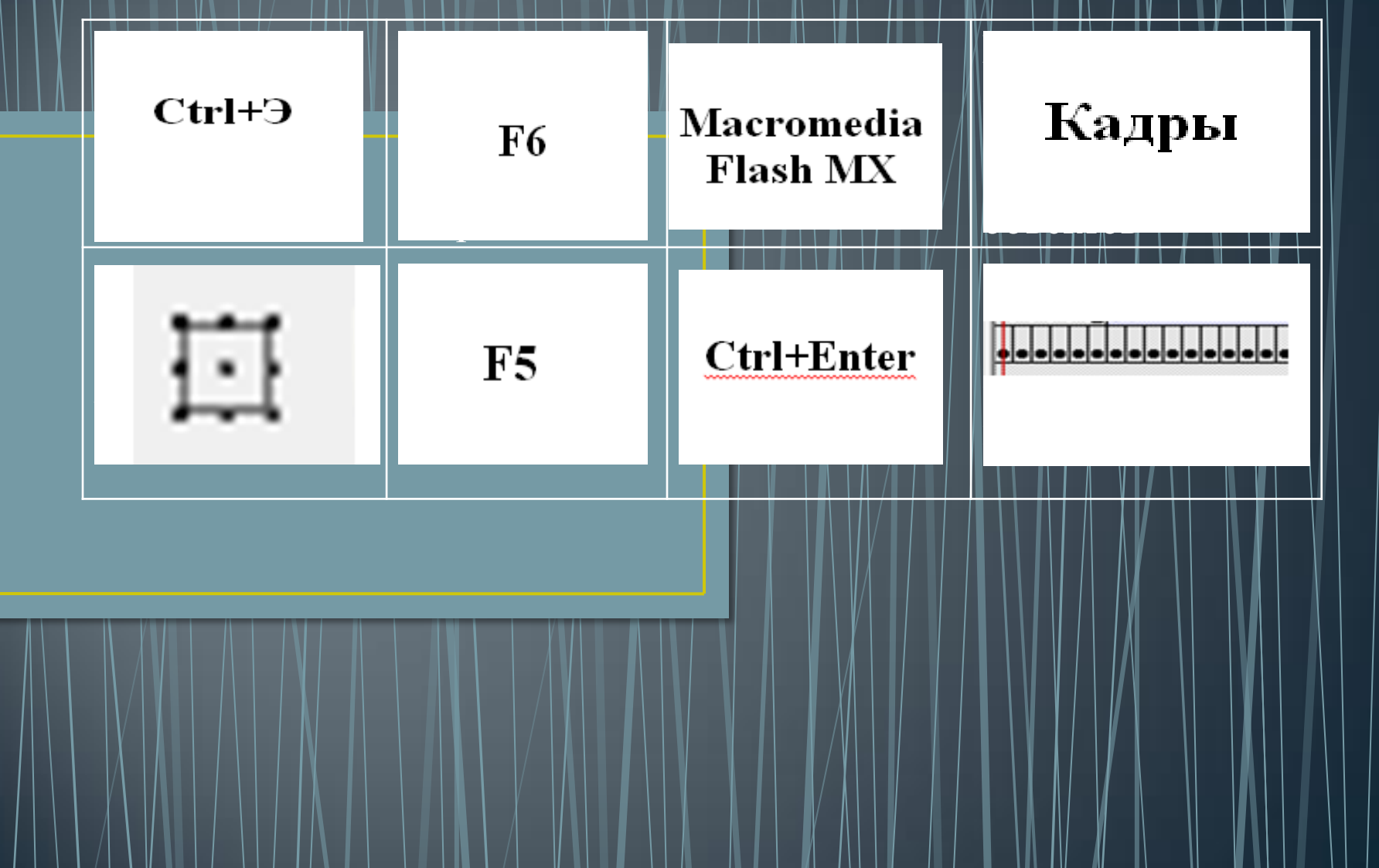

### Анимация движения

Сегодня мы узнаем:

- что понимают под анимацией движения;
- алгоритм создания анимации движения;

#### Сегодня мы научимся:

- создавать анимацию движения;
- применять полученные знания при создании анимации движения.

#### Алгоритм создания анимации движения

- Нарисовать на отдельном слое объект, который будет совершать движение/ импортировать этот объект в библиотеку.
- Преобразовать его в символ типа графика (F8)/ перетащить объект из библиотеки на монтажный стол (для отображения окна библиотеки нажать клавишу F11).
- Выделить на шкале времени кадр, который будет последним, преобразовать его в ключевой.
- На этом кадре переместить объект в конечное положение.
- Выделить любой промежуточный кадр и произвести автозаполнение промежуточных кадров одним из следующих способов:
- меню Вставка График времени Создать анимацию движения;
- на панели Свойств в поле «Между» выбрать «Движение»;
- - в контекстном меню выбрать «Создать движение».

# Алгоритм создания анимации движения по траектории

- Для задания траектории движения необходимо выделить слой, на котором находится анимируемый объект. Выполнить команду Вставка – Направляющая движения или нажать на кнопку под списком слоев. Появится направляющий слой.
- Выделите 1й кадр направляющего слоя, нарисуйте траекторию движения.
- Выделите первый кадр слоя анимируемого объекта и совместите кружок в центре объекта с началом траектории.
- Выделите последний кадр слоя анимируемого объекта и совместите кружок в центре объекта с концом траектории.
- Протестируйте анимацию (Ctrl+Enter).

# Какая река протекает в нашем городе?

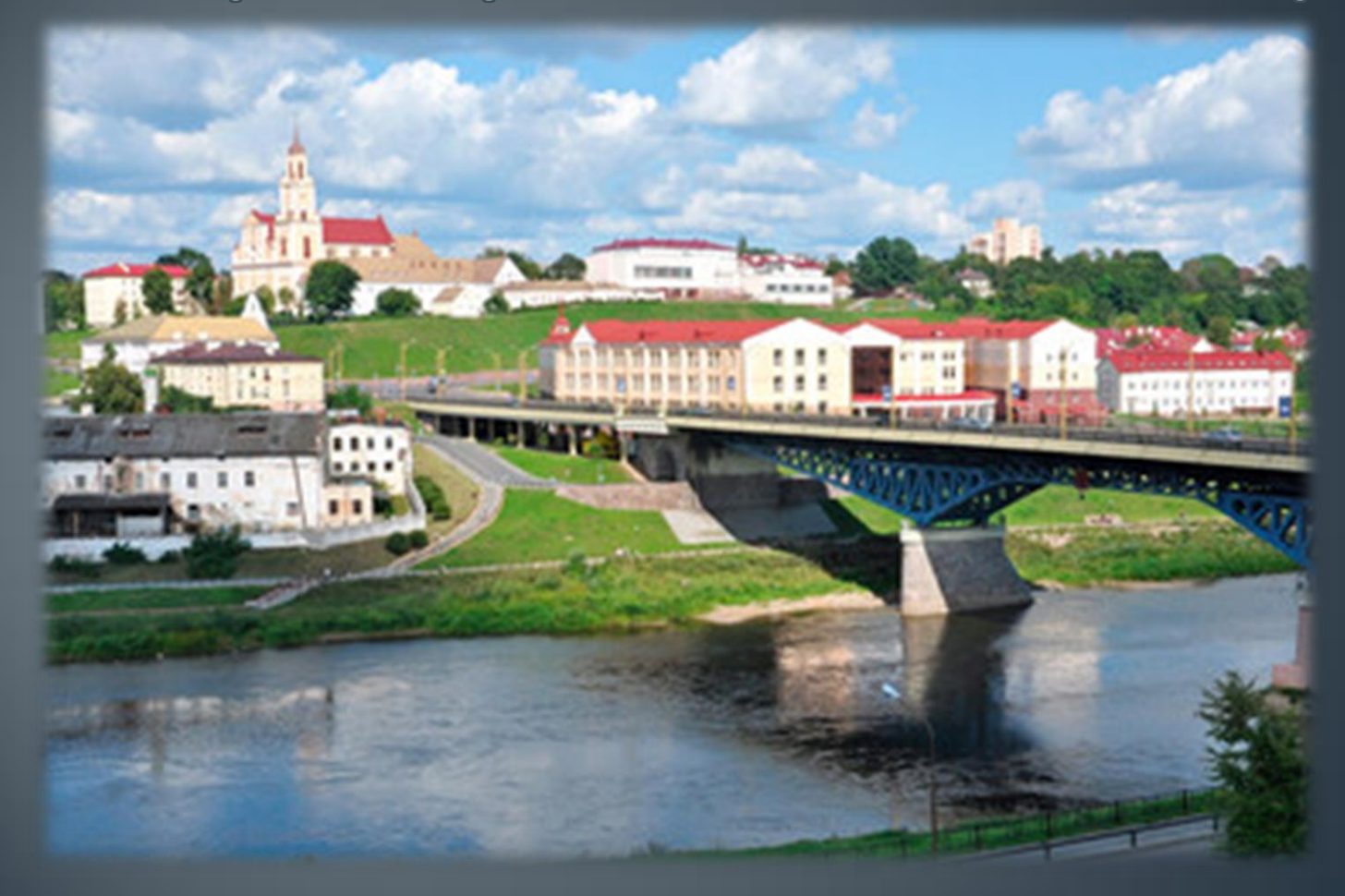

# Анимация движения

 $\bullet$ 

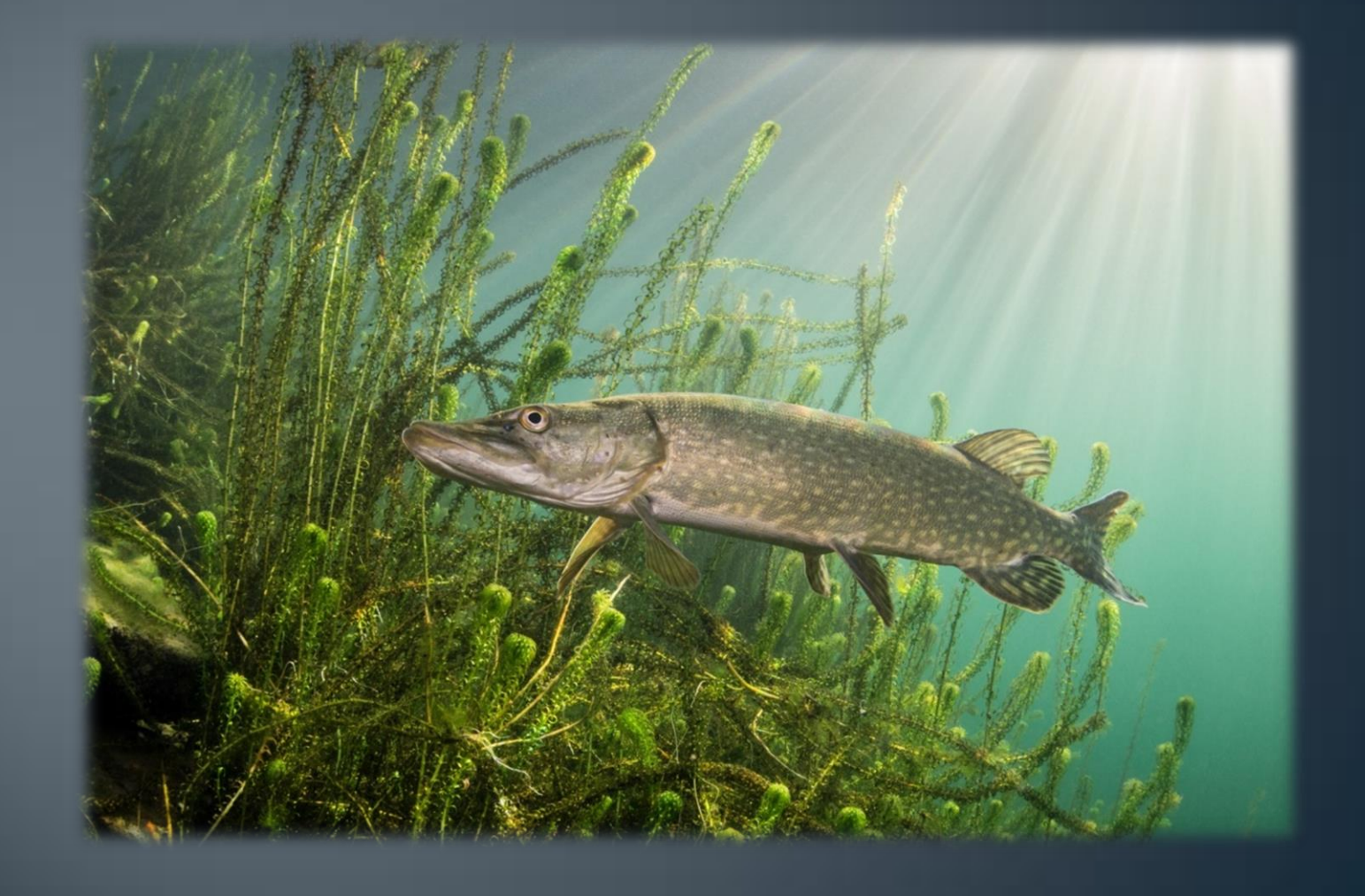

# Создание анимации движения

• У меня всё получилось

• Возникали трудности

• Ничего не понятно

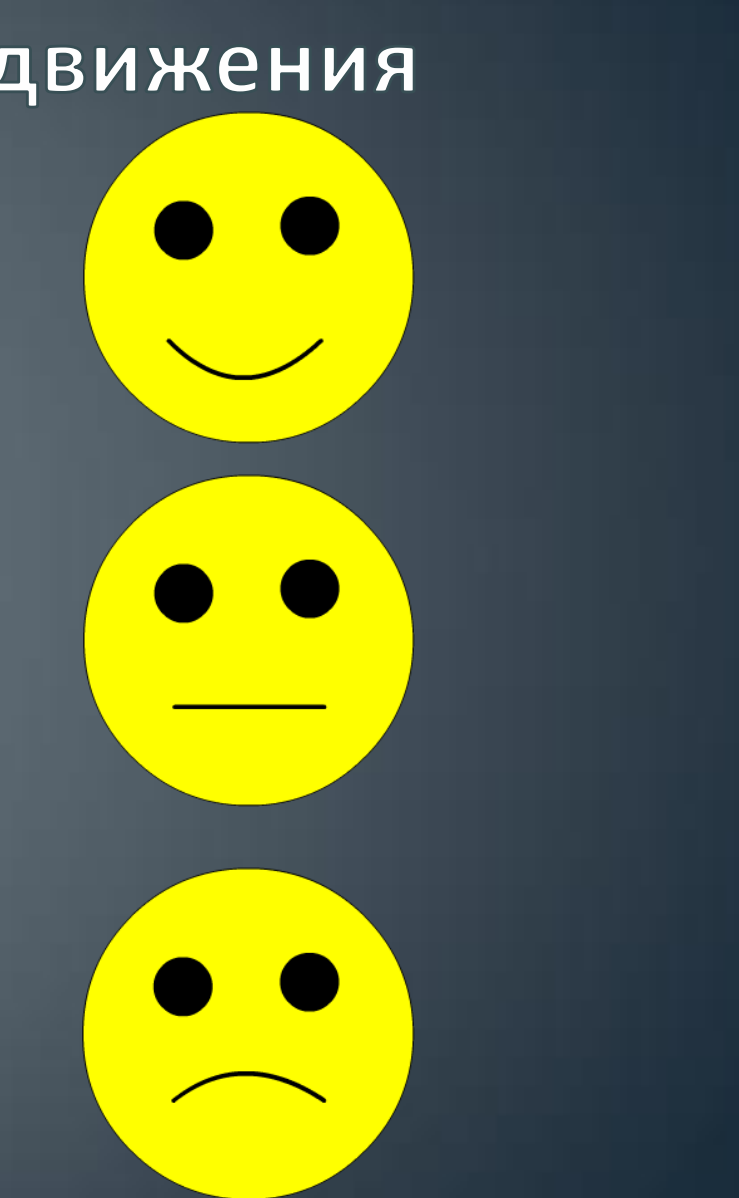

# Создание анимации движения по траектории

• У меня всё получилось

• Возникали трудности

• Ничего не понятно

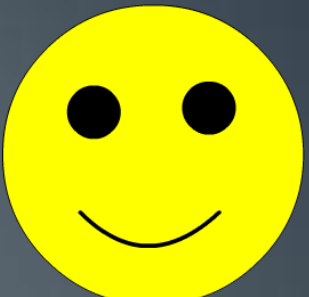

$$
\begin{pmatrix}\n\bullet \\
\bullet\n\end{pmatrix}
$$

# Общее впечатление от урока

• У меня всё получилось

• Возникали трудности

• Ничего не понятно

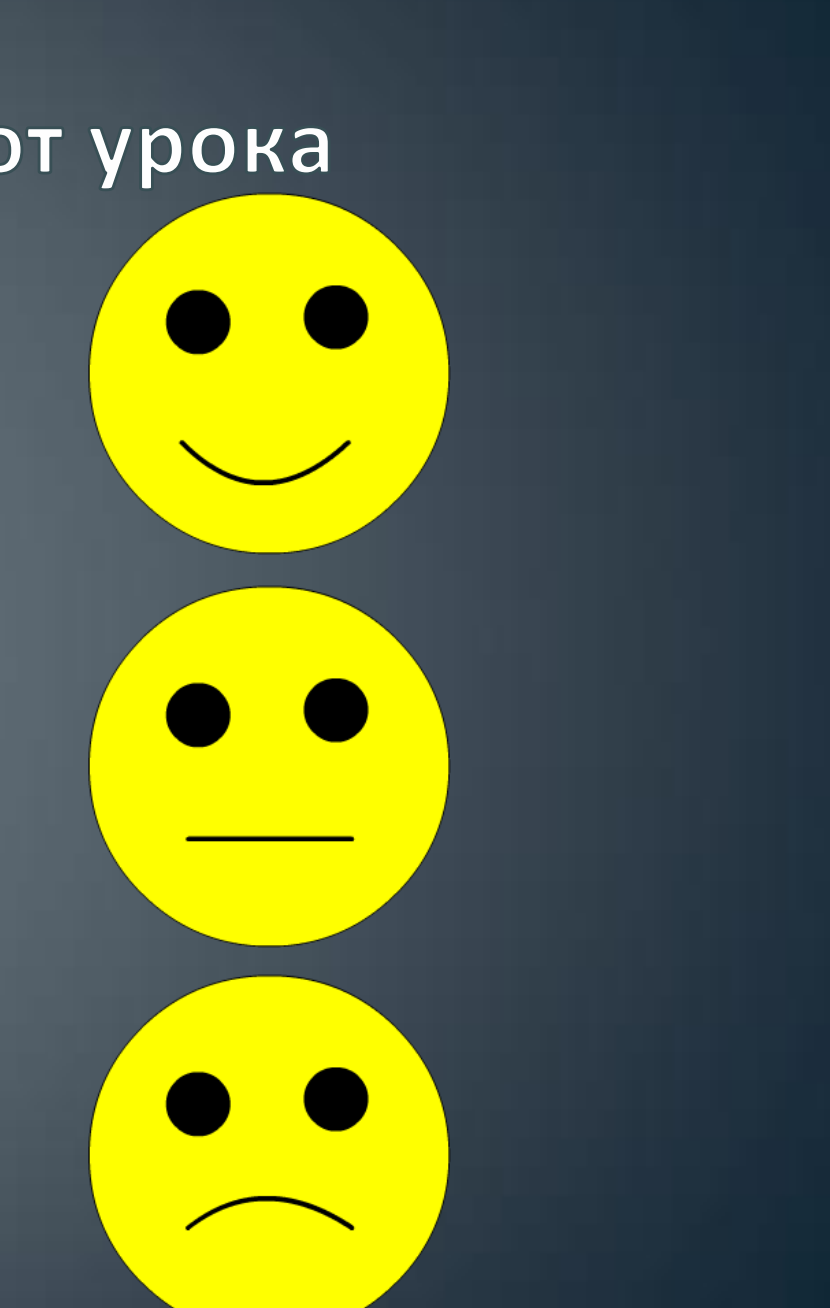

 $\sqrt{4/3}$  $§10$ 

# Спасибо за работу!

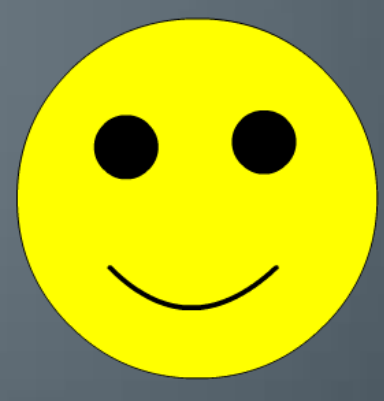